Datasheet

# Simple Checkout

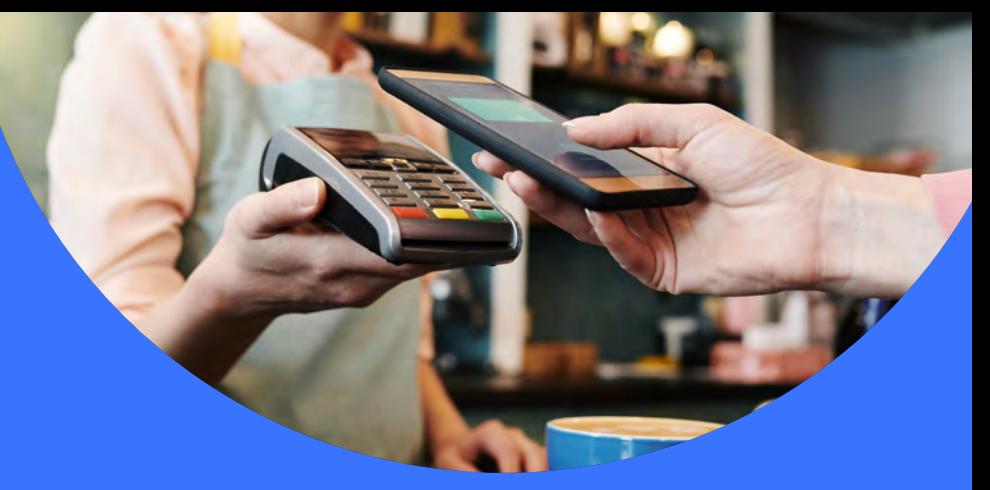

A quick and easy way to accept payments without requiring a full eCommerce website

# **Add "Buy Now" or "Donate" buttons to any website**

A perfect solution for donations or specialty merchants who sell one item at a time.

## **How it works**

Simple Checkout allows you to create **Buy Now** and **Donate** buttons for your website, providing a quick and easy integration method to collect payments or donations.

When your customer clicks the button, they will be taken to an order page where they can select an item quantity and shipping method (if you offer more than one), and confirm their order or donation amount. Customers enter their payment and shipping information through our secure, hosted payment form and they're done.

Simple Checkout allows your customers to purchase one item (in any quantity) per order.

# **Configuring your buttons**

Simple Checkout allows you to customize several settings for each item:

## **Item ID and description**

Each item can be assigned a unique ID and description, which is displayed on your website's order page, payment form, and receipt page.

## **Suggest donation amounts**

Nonprofit organizations can specify suggested donation amounts.

### **Shipping methods**

If shipping is required, you can configure up to 10 shipping methods, with ranges and costs for each method.

### **Maximum per order**

You can specify the maximum quantity of each item, per order, that a customer may purchase.

### **Verified merchant seal**

Display the *Authorize.net Verified Merchant Seal*  on your site to increase customer confidence.

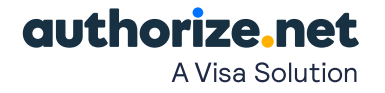